## **CAUTION NOTIFICATION 4/25/2019**

**Use Caution:** 

Check Returned as "Altered/Fictitious"

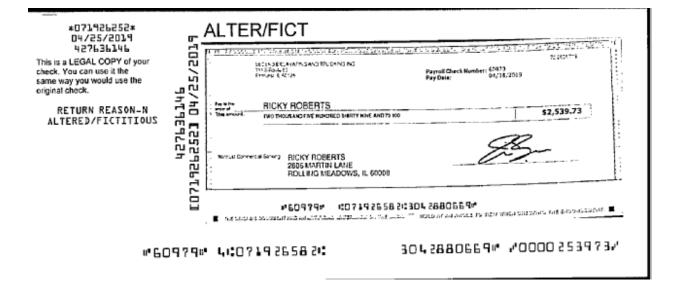

|                         | EGEND EXCAVATING AND TRUCKING INC<br>211 8 Route 83<br>Etimunist, IL 60126 | Payroll Check Number: 60979<br>Pay Date: 04/18 | 70-2559719<br>/2019 |
|-------------------------|----------------------------------------------------------------------------|------------------------------------------------|---------------------|
| Pay to the<br>enter of: | RICKY ROBERTS                                                              |                                                |                     |
| This amount:            | TWO THOUSAND FIVE HUNDRED THIRTY NINE AND 73/100                           |                                                | \$2,539.73          |
| Wintrust Commerc        | Banking RICKY ROBERTS<br>2806 MARTIN LANE<br>ROLLING MEADOWS, IL 60008     | Z                                              | 3-                  |

## #60979# IC71926582I3042880669#

📱 The original document has an antalial independent of the back 📅 hold at an Angle to new when sneoking the engorsement. 🔳